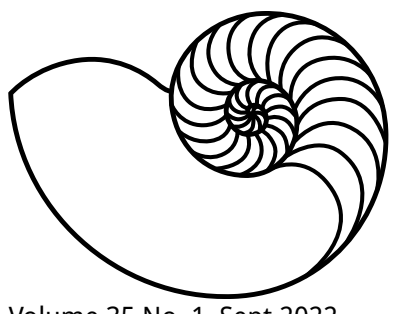

# **MUUGLines**

The Manitoba UNIX User Group Newsletter

Volume 35 No. 1, Sept 2022 Editor: Troy Denton

# **Next Meeting: Sept 13th, 2022 (Online)**

This month's meeting will feature not one, but *two* RTFM topics!

#### **Fighting the PHPower with rsyslog**

Help! The new PHP8 has made normal, everyday scripting practices an error on screen or in the logfiles. Fight the power and reclaim your PHP sanity using rsyslog and its filtering options. But beware, rsyslog itself is a minefield of inexplicableness. Trevor Cordes will lead you on a quick and easy path to victory over PHP, and any other daemon you may disagree with!

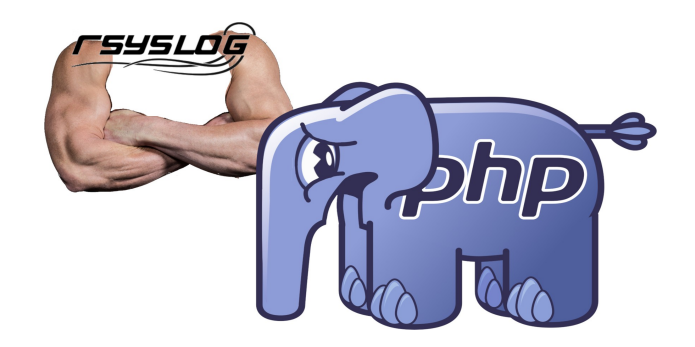

#### **bpytop - a Python port and continuation of bashtop(1)**

This month Brad Vokey will give us a quick demonstration of bpytop. Bpytop is a colourful, efficient, responsive, terminal resource monitor that shows usage and stats for your processor, memory, disks, network and processes. Written in Python by the original author of bashtop, the author claims it is faster and much better supported. Add some bling to your original old top(1) command!

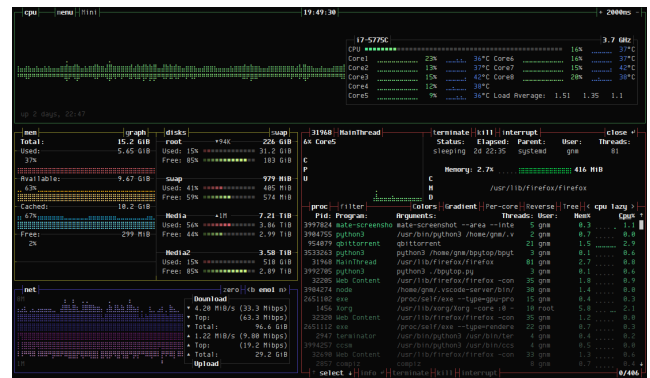

# **September Door Prizes:**

Draw for one e-book: any Mastery title by Michael W. Lucas. ([https://mwl.io](https://mwl.io/)) Thanks Michael! (See page 4.)

We will also have our usual e-book giveaway.

# **Where to Find the Meeting:**

<https://muug.ca/meet>

This month, we will continue to use the open source meeting software: Big Blue Button. If you haven't tried it yet, we recommend joining the meeting a little early to familiarize yourself with the controls.

The virtual meeting room will be open by 7:00 pm on the day of the meeting, with the actual meeting starting at 7:30 pm. You do not need to install any special app or software to use Big Blue Button: you can use it via any modern web-cam-enabled browser by going to the website link above.

Please note that the link to the meeting will not be active until approx. 30 minutes before the actually meeting date and time.

The latest meeting details are always at:

<https://muug.ca/meetings/>

## **Microsoft x Canonical Collab?! .NET comes to Ubuntu**

Microsoft continues to cope with Linux's growing popularity – they have announced that their popular .NET framework is now just an apt install

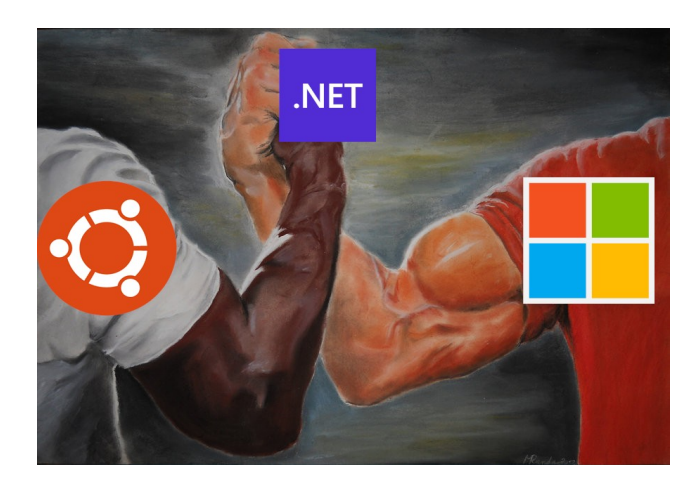

away starting from Ubuntu 22.04.

Important bits from the press release:

- .NET developers are now able to install the ASP.NET and .NET SDK and runtimes from Ubuntu 22.04 LTS with a single "apt install" command
- Canonical releases new, ultra-small OCIcompliant appliance images, without a shell or package manager, for both the .NET 6 LTS and ASP.NET runtimes
- Microsoft and Canonical are collaborating to secure the software supply chain between .NET and Ubuntu and to provide enterprise-grade support

You can read more about this new development on their respective announcements:

[https://devblogs.microsoft.com/dotnet/](https://devblogs.microsoft.com/dotnet/dotnet-6-is-now-in-ubuntu-2204/) [dotnet-6-is-now-in-ubuntu-2204/](https://devblogs.microsoft.com/dotnet/dotnet-6-is-now-in-ubuntu-2204/)

[https://ubuntu.com/blog/install-dotnet-on](https://ubuntu.com/blog/install-dotnet-on-ubuntu)[ubuntu](https://ubuntu.com/blog/install-dotnet-on-ubuntu)

## **Unicode Coming to AWK? Kernighan Codes Again**

Earlier this year, Brian Kernighan – the 'K' in "AWK" – has submitted patches to the maintainers of the project. This update enables Unicode support. Brian admits that more testing is needed, so it may be a while before these features are available via your distro's repository.

Kernighan wrote an endearing email to deliver the patches, [which has been added to the](https://github.com/onetrueawk/awk/blob/unicode-support/README.unicode)  [onetrueawk repo](https://github.com/onetrueawk/awk/blob/unicode-support/README.unicode). Many of us will relate to his struggles with git:

*I wish I understood git better, but in spite of your help, I still don't have a proper understanding, so this may take a while.*

I wish I understood git better, too.

[You can see Kernighan's recent handiwork at](https://github.com/onetrueawk/awk/commit/d322b2b5fc16484affb09e86b044596a2e347853) [this link.](https://github.com/onetrueawk/awk/commit/d322b2b5fc16484affb09e86b044596a2e347853)

#### **BSDCan Videos Available**

This summer saw the  $18<sup>th</sup>$  annual BSDCan conference. The sessions were all recorded, and have been recently uploaded for your viewing pleasure.

The most popular talks, by view count:

- [Building a Large Scale Threat Intel](https://www.youtube.com/watch?v=qQdcAn4-3CE)[ligence System with OpenBSD](https://www.youtube.com/watch?v=qQdcAn4-3CE)
- [PolyglotBSD](https://www.youtube.com/watch?v=WyrEXD-KqfQ)
- [Network Management with the OpenBSD](https://www.youtube.com/watch?v=lty1aqNgqkU)  [Packet Filter Toolset](https://www.youtube.com/watch?v=lty1aqNgqkU)
- [Speeding up the FreeBSD boot](https://www.youtube.com/watch?v=10XRCiBtyhA)

And just what is a *PolyglotBSD?* This session covers Brian Callahan's "*never-ending quest to port every known compiler to OpenBSD*". You have your work cut out for you, Brian!

All of the conference recordings are available in a handy [YouTube playlist](https://www.youtube.com/playlist?list=PLeF8ZihVdpFfttOtsot131byFrDVztt8T).

# **State-of-the-art Software**

Here at MUUG, Open Source Software makes us giddy. Here are some recent developments, as well as some new projects that are on our radar:

[NGINX is doubling down on their existing](https://www.nginx.com/blog/future-of-nginx-getting-back-to-our-open-source-roots/)  [open source commitments.](https://www.nginx.com/blog/future-of-nginx-getting-back-to-our-open-source-roots/) Their recent *NGINX Kubernetes Gateway* and *NGINX Amplify* products

have shifted to a purely open source (noncommercial) offering - they are also launching *NGINX Agent* as an open-source product, which previously contained features that were commercialonly. It's great to see a company open up more of it's software!

[WineHQ has announced the 7.16 development](https://www.winehq.org/announce/7.16)  [release of Wine](https://www.winehq.org/announce/7.16). This release brings Wow64 support in the X11 driver, among other new features. There are also a number of bug fixes related to popular PC games including Saints Row, StarCitizen, and more – you'll want to check out the [release](https://www.winehq.org/announce/7.16)  [notes](https://www.winehq.org/announce/7.16) for more info!

[GIMP has released a new development](https://www.gimp.org/news/2022/08/27/gimp-2-99-12-released/)  [version, 2.99.12](https://www.gimp.org/news/2022/08/27/gimp-2-99-12-released/). Of particular interest to this editor is the addition of [on-canvas brush sizing](https://www.gimp.org/news/2022/08/27/gimp-2-99-12-released/#on-canvas-brush-sizing) - I use GIMP for all of the quirky graphics in these newsletters, and it's easily one of my favourite opensource projects.

[Devbox is a new CLI tool to create isolated](https://github.com/jetpack-io/devbox) [shells and containers](https://github.com/jetpack-io/devbox). The use case is for creating a consistent shell environment for multiple developers. For example, you might use devbox to ensure a dev team is using the exact same versions of go, python, etc., with less cruft than Docker. Devbox is also smart enough to analyze your source code and instantly turn it into an equivalent container.

[D2 is a new domain-specific language for](https://d2-lang.com/)  [creating sharp diagrams from declarative](https://d2-lang.com/)  [text](https://d2-lang.com/). Their goal is to "*turn diagramming into a pleasant experience for engineers*". While it is currently in private beta, it does look promising, with finer-grained, CSS-style features absent from the similar [PlantUML](https://plantuml.com/). Open source is in their road map as well – [stay tuned to their website for](https://d2-lang.com/) [updates](https://d2-lang.com/).

# **Hot Hardware is Here**

A person can only take so many "*Can someone recommend a laptop for running Linux*" forum/ reddit/list posts. Fortunately, laptops designed to run Linux are gaining popularity; we can add some more variety to the usual "used thinkpad" answer with these new Linux-first Laptop releases:

#### **TUXEDO InfinityBook Pro 14 – Gen7**

With a 3k display, 12th gen i7, optional RTX 3050 Ti, and sleek magnesium chassis, this lightweight powerhouse is sure to impress! The 99 Wh battery delivers up to 16 hours of cord-free computing. The unit ships with a choice of assorted Ubuntu flavours.

While the thin design is lightweight, it certainly is

not light on your wallet – prices start at \$2550 CAD (before shipping from Germany!). [You can](https://www.tuxedocomputers.com/en/Ultra-portable-99-Wh-business-notebook-with-12700H-16-10-3K-display-and-full-Linux-support.tuxedo) [learn more about](https://www.tuxedocomputers.com/en/Ultra-portable-99-Wh-business-notebook-with-12700H-16-10-3K-display-and-full-Linux-support.tuxedo) the InfinityBook Pro at TUXEDO's [website.](https://www.tuxedocomputers.com/en/Ultra-portable-99-Wh-business-notebook-with-12700H-16-10-3K-display-and-full-Linux-support.tuxedo)

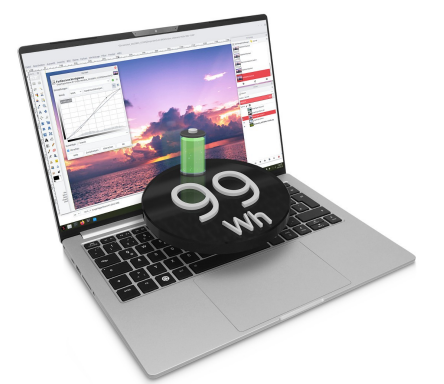

#### **Star Labs StarBook**

For those who don't need quite as much power as the InfinityBook, the StarBook provides a very reasonable laptop at a lighter price point. The StarBook features your choice of Intel  $(12<sup>th</sup>$  gen) or Ryzen 7 processor, a matte 1080p with 178° viewing angles, and a anodized aluminum chassis.

The StarBook is limited to integrated graphics, but this also keeps the starting price at a comfier \$1059

CAD. The unit ships with many popular distributions to choose from.

You can read more about the StarBook at its product page:

<https://ca.starlabs.systems/pages/starbook>

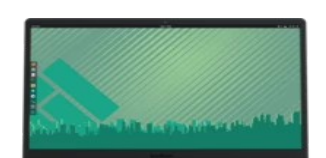

# **Teaching a New Dog Old Tricks**

The editor of this edition has grown tired of navigating large file hierarchies – how many of us have shell aliases for navigating to ../.., ../../.., etc? I have 10 levels myself, aliased u through uuuuuuuuuu. By coincidence, 'uuuuuuuuuuuu' is approximately the groan I emit as I trudge my way up the file tree. What I really wanted was a way to list of all of the directories that I have been in lately.

Lucky me, the solution to this problem is now old enough to drink! Petar Marinov wrote [History of](https://linuxgazette.net/109/marinov.html)  [visited directories in BASH](https://linuxgazette.net/109/marinov.html) for Linux Gazette back in 2004. Petar's approach aliases cd to a bash function that manages a directory stack by using bash's pushd/popd under the hood. The added cd  $-$ - prints out the directory history, and  $cd$  ~n navigates to entry n from the printout. This handy shortcut has helped me regain some sanity in my sprawling directory structures.

<https://linuxgazette.net/109/marinov.html>

#### **Creative Commons License**

Except where otherwise noted, all  $\bigcirc$   $\bigcirc$   $\bigcirc$  $\overline{c}$ content in this newsletter is licensed under a Creative Commons "Attribution-ShareAlike 2.5 Canada" License.

[http://creativecommons.org/licenses/by-sa/](http://creativecommons.org/licenses/by-sa/2.5/ca/deed.en_CA) [2.5/ca/deed.en\\_CA](http://creativecommons.org/licenses/by-sa/2.5/ca/deed.en_CA)

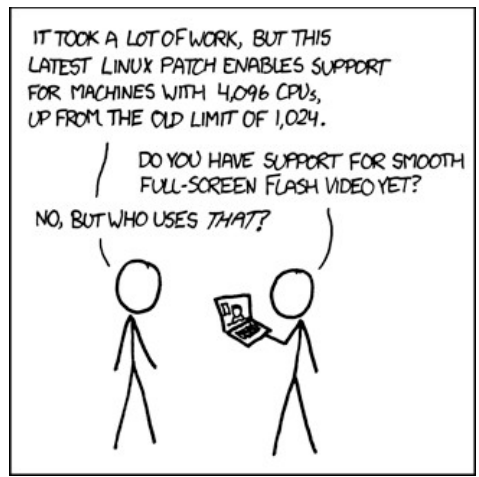

<https://xkcd.com/619/> *Reproduced with Permission*

# **Thank You LES.net**

A big thanks to LES.net for providing MUUG with free hosting and all that bandwidth!

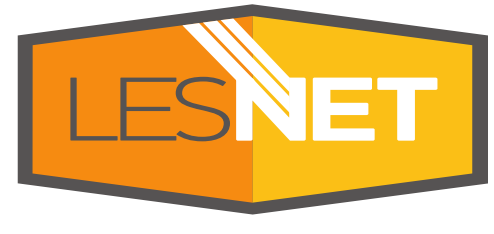

<https://les.net/>

## **Thank You Michael W. Lucas**

MUUG would like to thank Michael W. Lucas for

donating one of his ebooks every month as a door prize. You can view and purchase his tech books here:

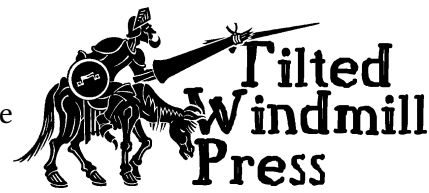

https://www.tiltedwindmillpress.com/ product-category/tech/

## **\$1,000 worth of Free Credit Card Processing!**

Sign up with Square (the credit card processor that MUUG uses at our monthly meetings) with the referral link below and *both you and*

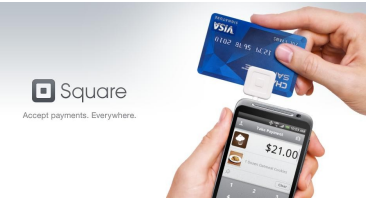

*MUUG* will receive \$1,000 in free processing for the next 6 months (180 days).

You must use the following referral link for MUUG to receive the credit:

<https://squareup.com/i/MANITOBAU1>